# Horizon: shortcut keys for MYOB EXO

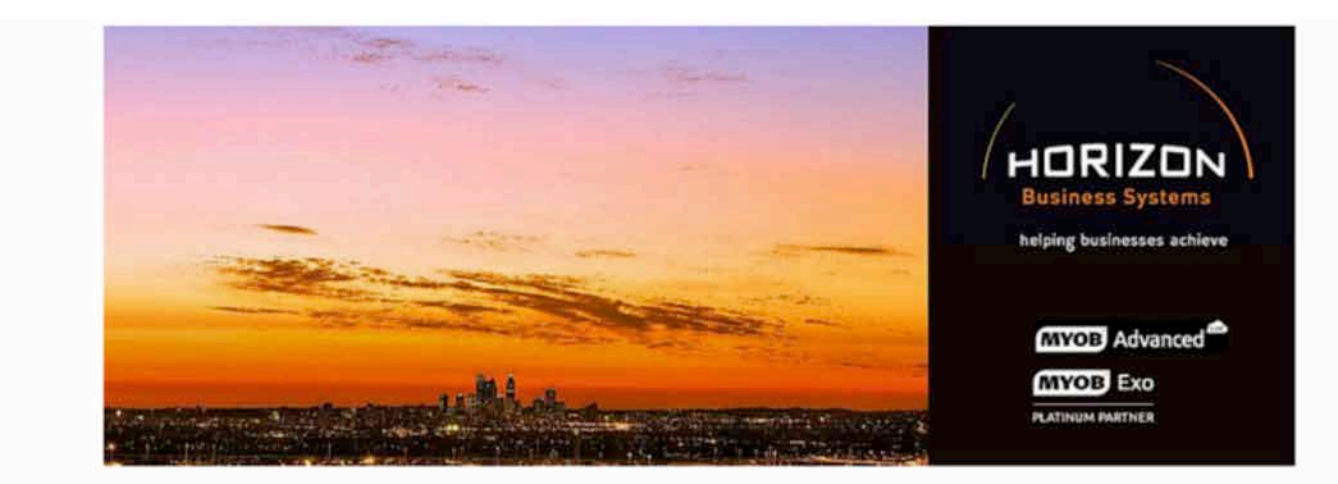

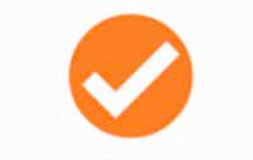

### **Best Products**

MYOB is a world leader in ERP. Trusted, tested and established. MYOB invests in continual product development.

As mid-large sized ERP solutions, MYOB EXO & MYOB Advanced provide flexibility by adapting to new market trends. and are customisable to suit individual business needs and processes.

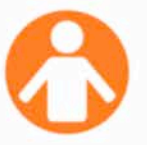

#### **Best People**

**Horizon Business Systems** have been MYOB Australia Platinum Partners for over a decade.

We are experts in financial management software. change management and business process design and provide a flexible approach to system implementation.

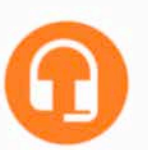

#### **Best Support**

**Horizon Business Systems** team are the 2015 winner of MYOB Aus/NZ **Excellence in Customer** Experience Award.

Our sales, support and consultancy teams are client focussed and set the standard for service provision and product knowledge.

#### **HORIZON BUSINESS SYSTEMS** HELPING BUSINESSES ACHIEVE

support@horizonbiz.com.au www.horizonbiz.com.au

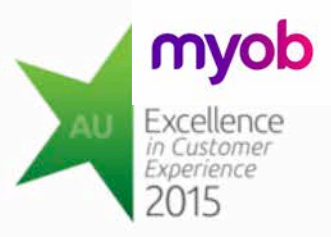

## **Shortcut Keys in EXO Business**

This document gives a list of shortcut keys that can be used in MYOB EXO Business. The table below indicates the screen where a shortcut key is applicable, its function and some comments.

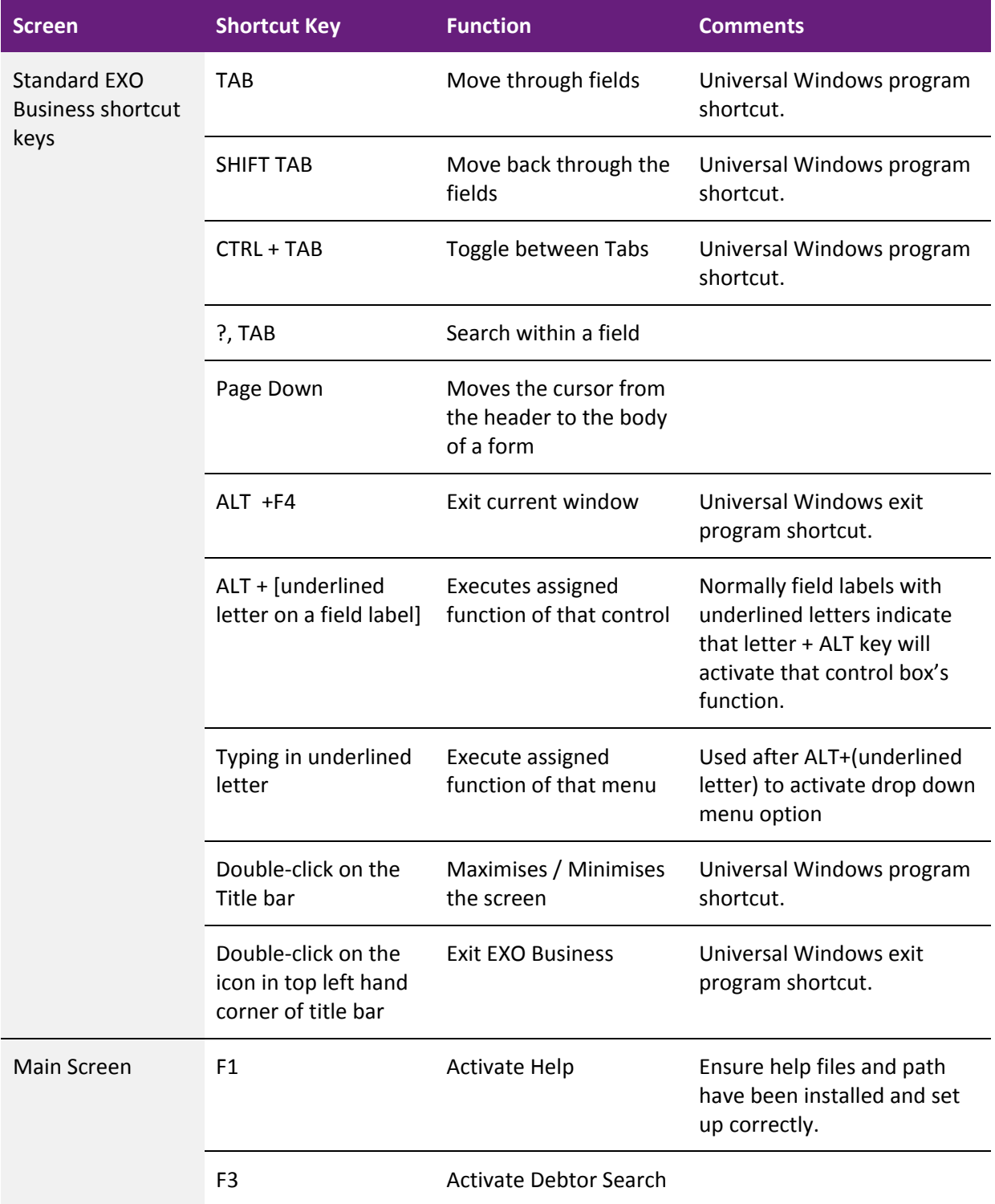

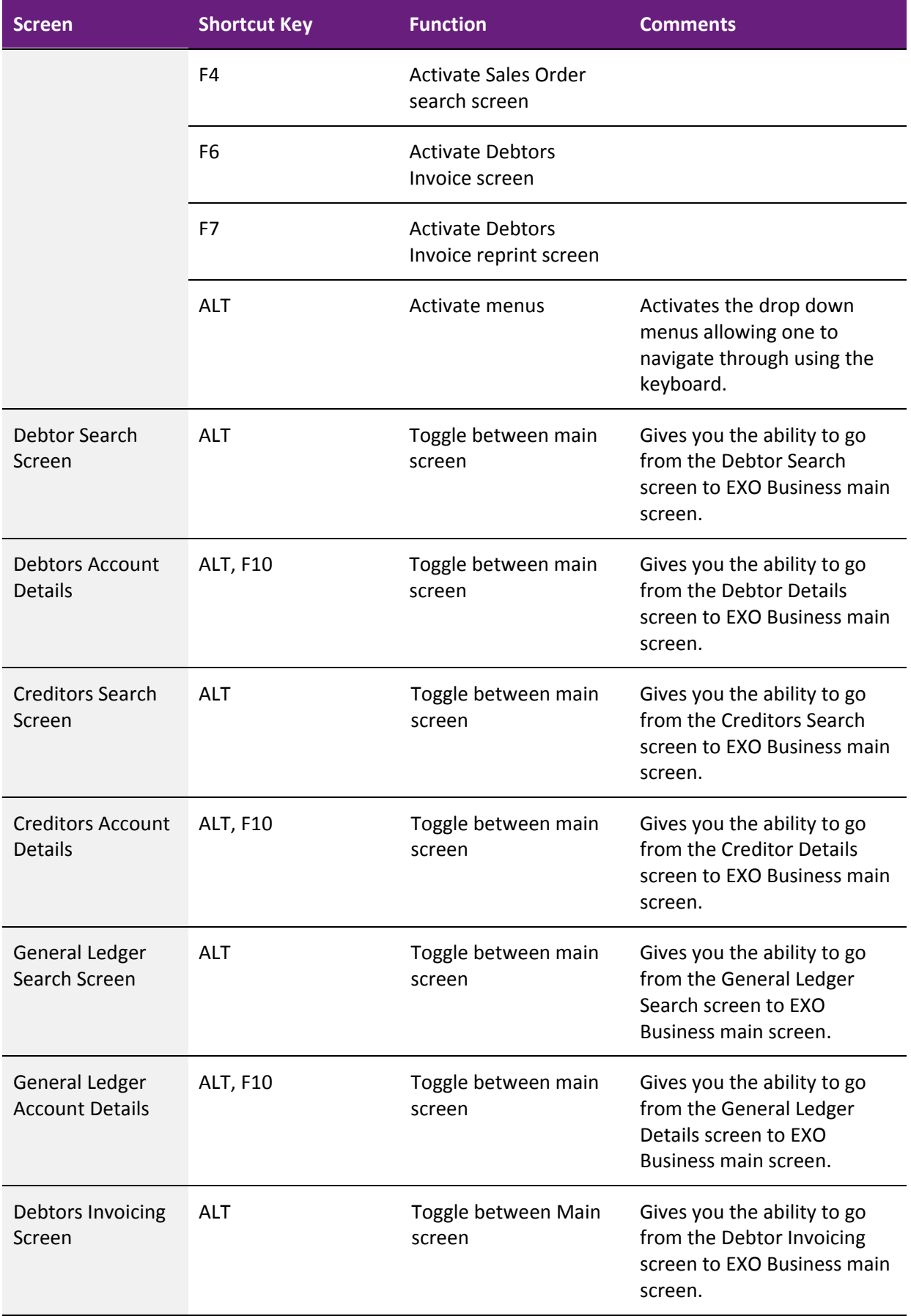

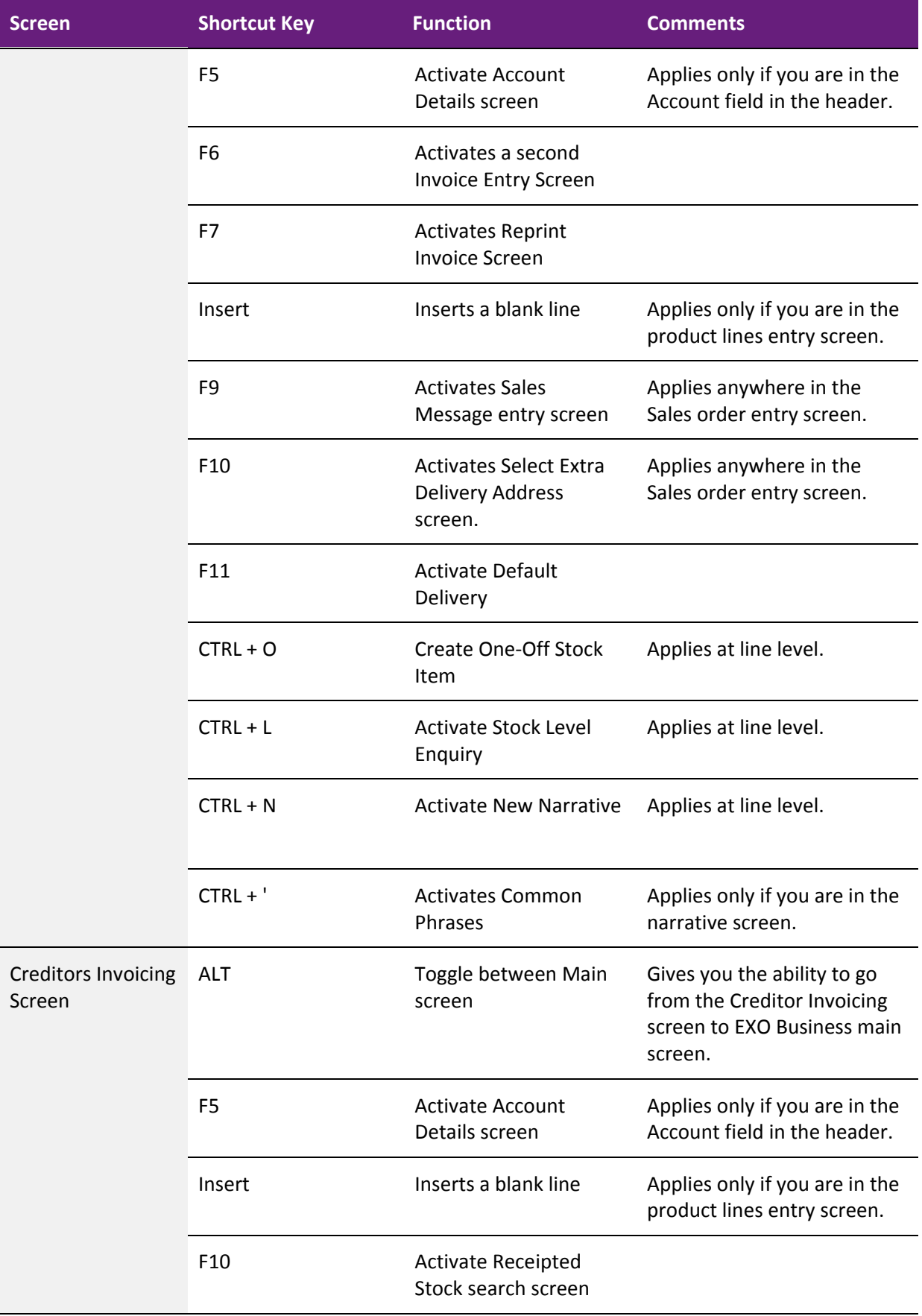

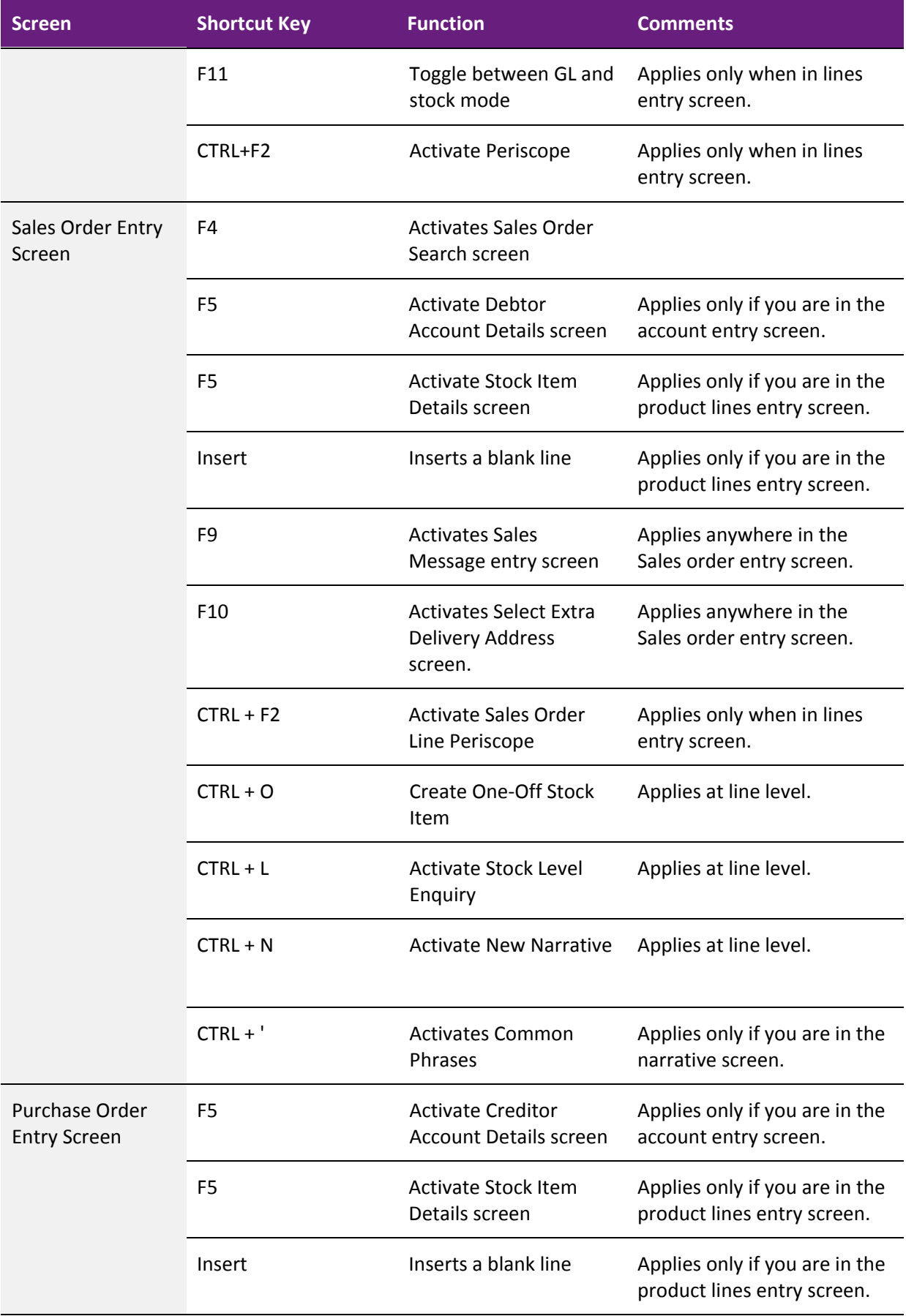

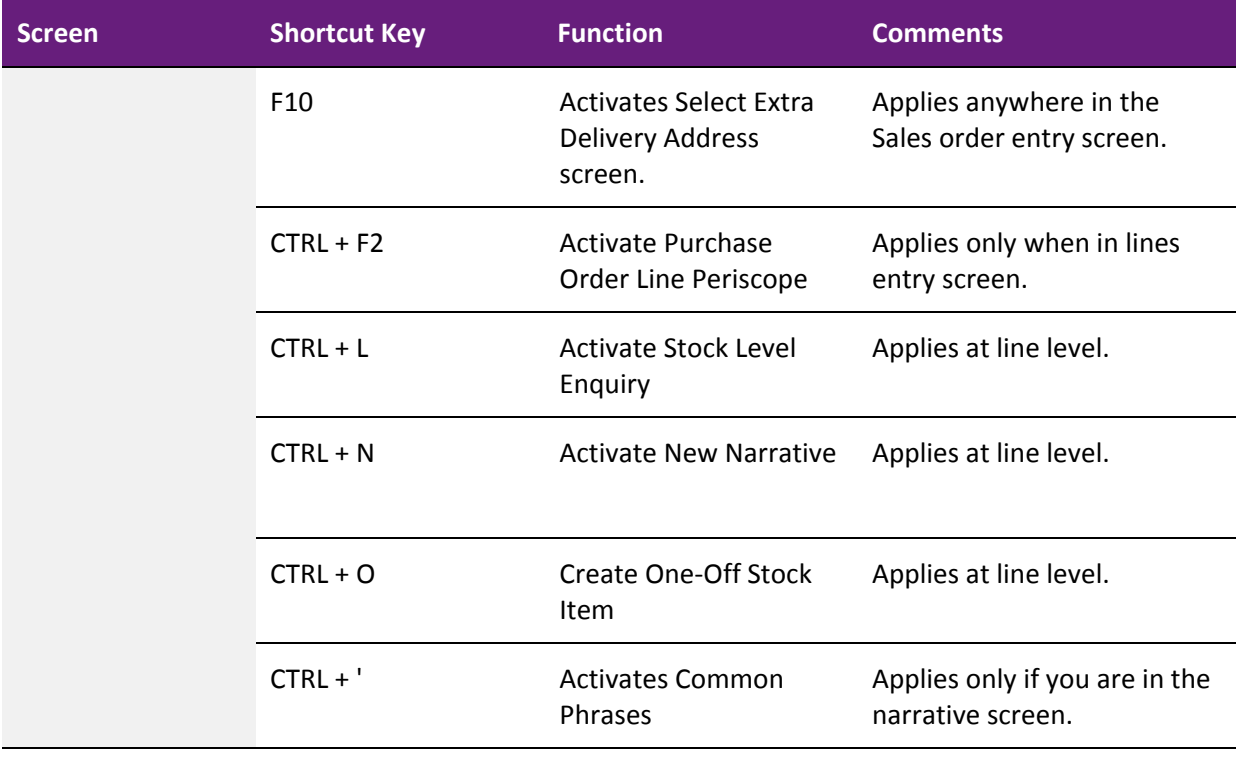

If you require assistance, please contact the Support Team at Horizon Business Systems: **email: support@horizonbiz.com.au** or tel: 08 9328 1678 (Option 2).

END HORIZON MYOB EXO SHORTCUT KEYS DOC.

**horizon's** support desk **t: 61 8 9328 1678** (Option 2). **e: support@horizonbiz.com.au**